# **Vue d'ensemble de NetFlow**

#### Gestion et Supervision de Réseau

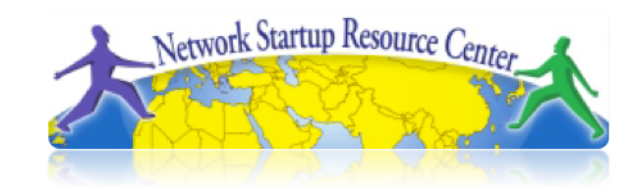

#### Sommaire

- Netflow
	- Qu'est-ce que Netflow et comment fonctionne-t-il ?
	- Utilisations et applications
- Configurations et mise en œuvre fournisseur
	- Cisco et Juniper
- Outils de flux
	- Problèmes d'architecture
	- Logiciels, outils, etc.
- Autres thèmes / Démonstrations

#### Flux de réseau

- Paquets ou trames présentant un attribut commun.
- Politique de création et d'expiration conditions de démarrage et d'arrêt d'un flux.
- Compteurs paquets, octets, temps.
- Informations d'acheminement système autonome (AS), masque de réseau, interfaces.

#### Flux de réseau

- Unidirectionnels ou bidirectionnels.
- Les flux bidirectionnels peuvent contenir d'autres informations telles que le temps d'aller-retour, le comportement TCP.
- Les flux d'application regardent audelà des en-têtes afin de classifier les paquets en fonction de leur contenu.
- Flux agrégés flux de flux.

# Travailler avec les flux

- Génération et affichage des flux
- Exportation de flux à partir de périphériques
	- Types de flux
	- Taux d'échantillonnage
- Collecte
	- Outils de collecte de flux Outils de flux
- Analyse
	- Utiliser les outils existants ou en créer

## Descripteurs de flux

- Plus la clé comporte d'éléments plus elle génère de flux.
- Un nombre supérieur de flux signifie :
	- Plus de temps de post-traitement pour générer les rapports
	- Plus de mémoire et de capacité d'UC pour les équipements générateurs de flux.
- Dépendant de l'application. Ingénierie du trafic ou détection des intrusions.

# Comptabilisation des flux

- Informations de comptabilisation accumulées avec les flux.
- Paquets, octets, temps de démarrage/ fin.
- Informations d'acheminement réseau masques et numéro de système autonome.

# Génération/collecte de flux

#### **Moniteur passif**

- Un moniteur passif (généralement un hôte Unix) reçoit l'ensemble des données et génère les flux.
- Gourmand en ressources

#### **Routeur ou autre périphérique existant du réseau**

- Génération des flux par un routeur ou d'autres équipements existants tels qu'un commutateur
- Possibilités d'échantillonnage
- Pas d'investissements en nouveaux équipements

#### Collecte par un moniteur passif

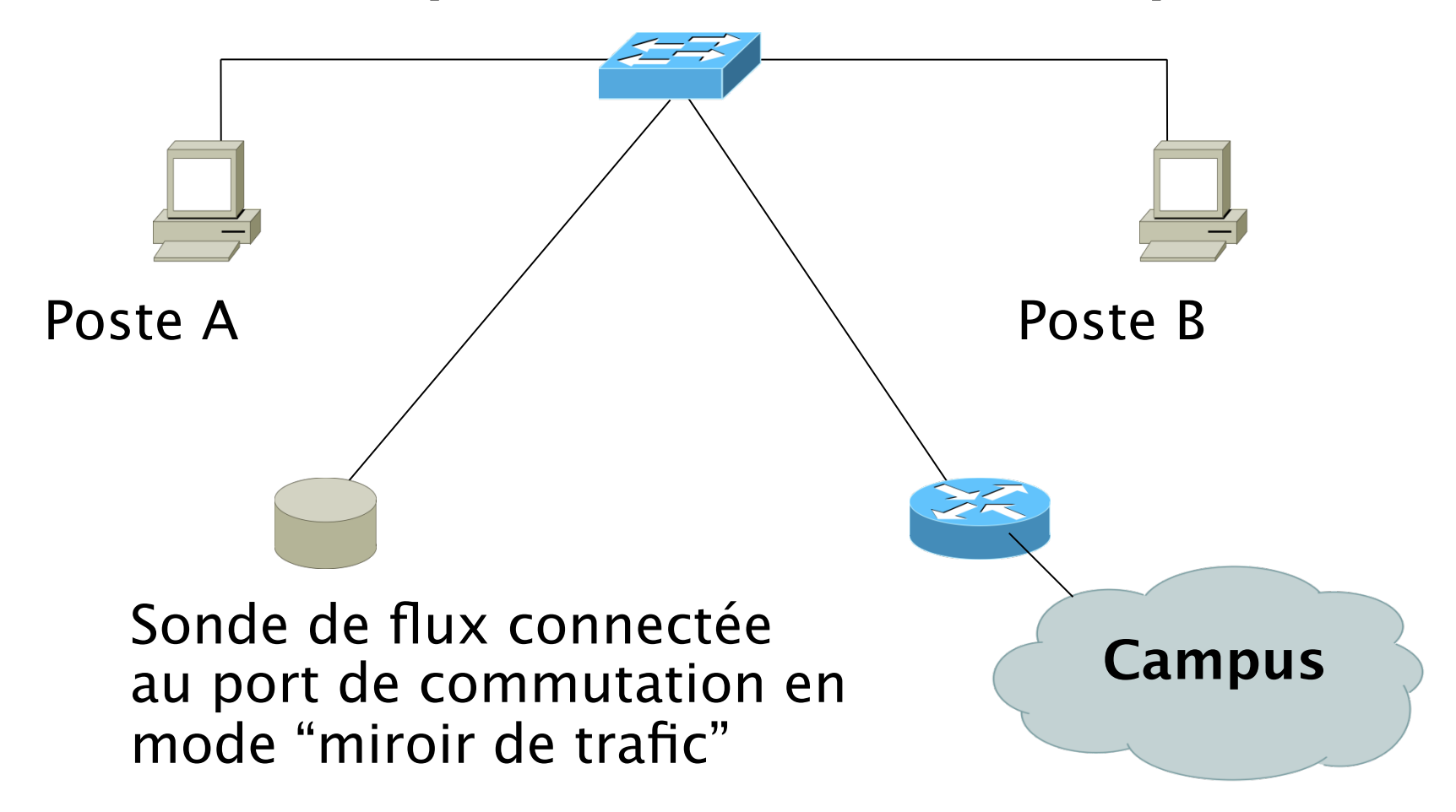

#### Collecte par un routeur

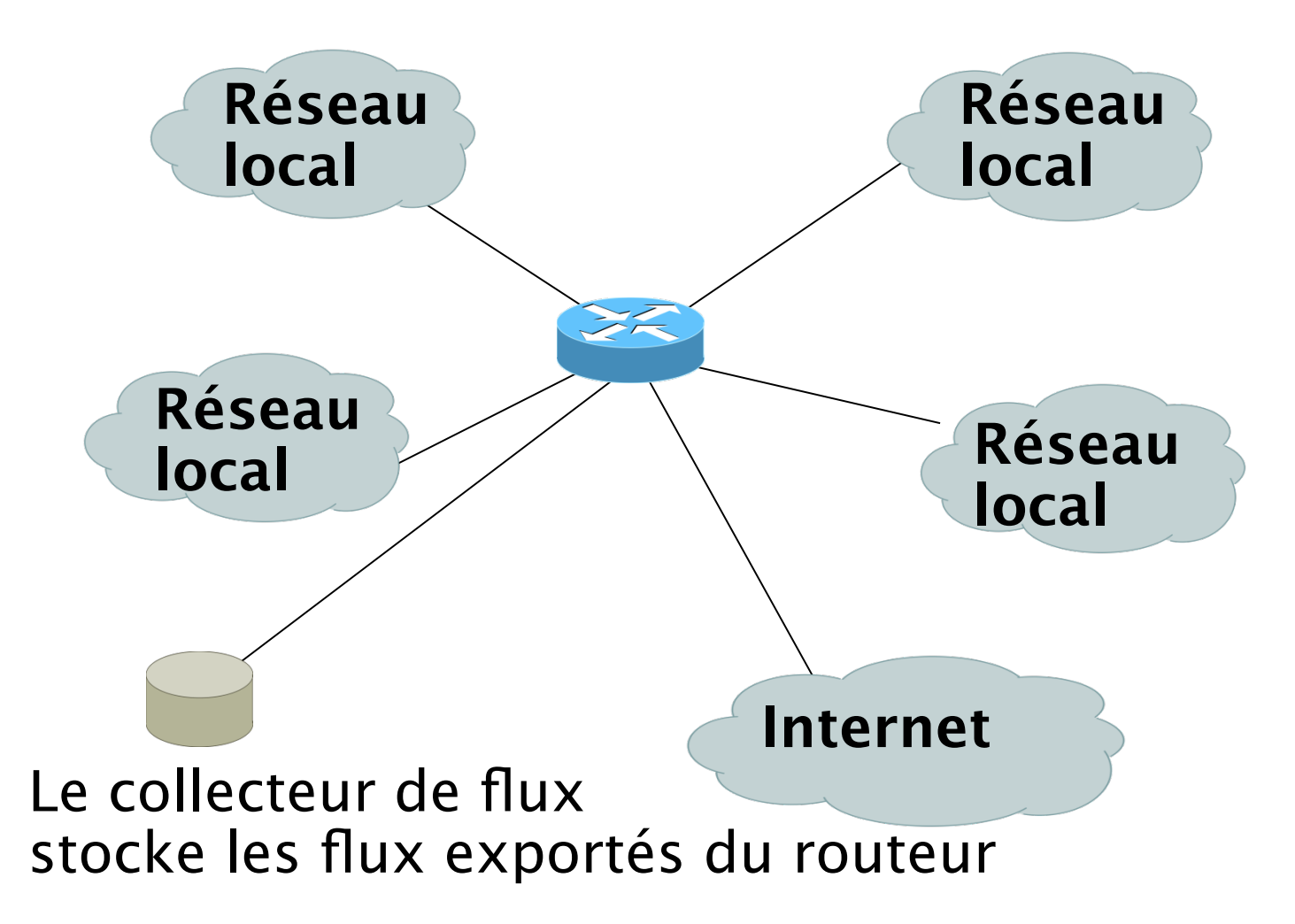

#### Mises en œuvre vendeurs

#### Cisco NetFlow

- Flux unidirectionnels.
- IPv4 unicast et multicast.
- Agrégé et non agrégé.
- Flux exportés par UDP.
- Supporté sur plates-formes IOS et CatOS.
- Mise en œuvre différente de NetFlow Catalyst.

# Versions Cisco NetFlow

- 4 types non agrégés (1, 5, 6, 7).
- 14 types agrégés (8.x, 9).
- Chaque version se caractérise par son propre format de paquets.
- La version 1 ne comporte pas de numéros de séquence – aucun moyen de détecter les flux perdus.
- La "version" détermine le type de données du flux.
- Certaines versions sont propres à la plateforme Catalyst.

## NetFlow v1

- Champs clés : IP source/destination, port source/destination, protocole IP, ToS, interface d'entrée.
- Comptabilisation : paquets, octets, temps de démarrage/fin, interface de sortie.
- Autres : opérations OR sur les bits de drapeaux TCP.

# NetFlow v5

- Champs clés : IP source/destination, port source/destination, protocole IP, ToS, interface d'entrée.
- Comptabilisation : Paquets, octets, temps de démarrage/fin, interface de sortie.
- Autres : Opérations OR sur les bits de drapeaux TCP, AS source/destination et masque IP.
- Le format de paquets ajoute des numéros séquentiels permettant de détecter les paquets exportés perdus.

#### NetFlow v8

- Flux v5 agrégés.
- Certains types de flux ne sont pas disponibles sur tous les équipements.
- Beaucoup moins de données en posttraitement, mais perte de la granularité fine de la version 5 – pas d'adresses IP.

# Configuration IOS Cisco

- Configuré sur chaque interface d'entrée
- Définit la version.
- Définit l'adresse IP du collecteur (où envoyer les flux).
- Active le cas échéant les tables d'agrégation.
- Configure le cas échéant les délais d'attente de flux et la taille de la principale table de flux  $(v5)$ .
- Peut configurer le taux d'échantillonnage.

#### Configuration IOS Cisco

**ip flow-top-talkers top 10 sort-by bytes** 

**gw-169-223-2-0#sh ip flow top-talkers** 

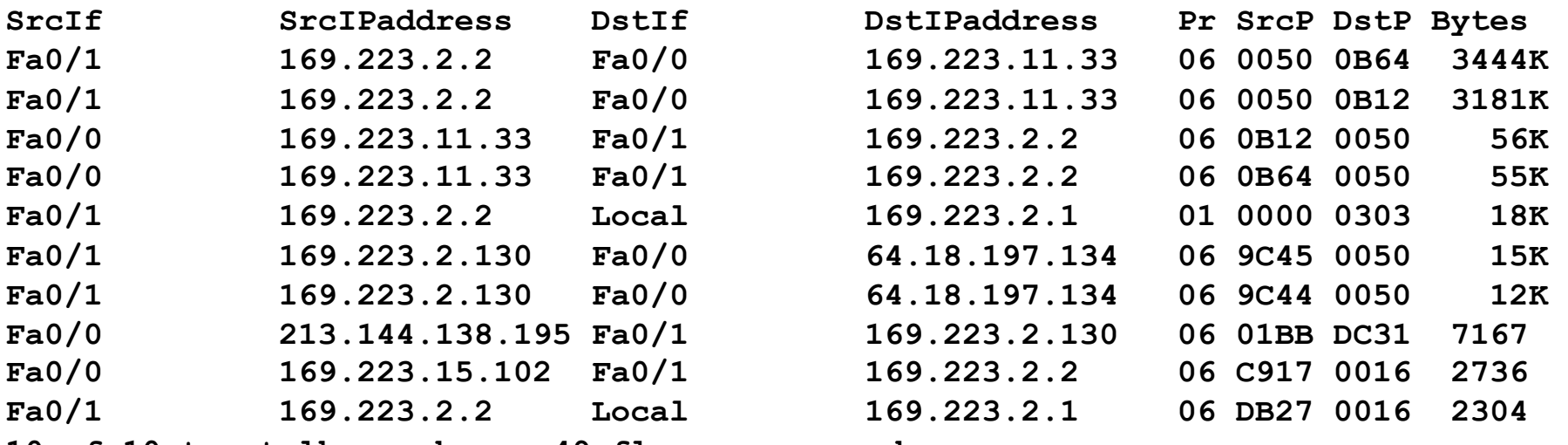

**10 of 10 top talkers shown. 49 flows processed.** 

# Synthèse des commandes Cisco

• Activation de CEF (par défaut)

– **ip cef** 

- Activation des flux sur chaque interface **ip route cache flow OR ip flow ingress ip flow egress**
- Affichage des flux
	- **show ip cache flow**
	- **show ip flow top-talkers**

#### Synthèse des commandes Cisco (suite)

- Exportation des flux vers un collecteur
- **ip flow-export version 5 [origin-as|peer-as] ip flow-export destination x.x.x.x <udp-port>**
- Exportation de flux agrégés
- **ip flow-aggregation cache as|prefix|dest|source|proto enabled export destination x.x.x.x <udp-port>**

#### Flux et applications

## Utilisations des flux

- Identification / résolution des problèmes
	- Classification du trafic
	- Traçage des dénis de service (quelques diapositives de Danny McPherson)
- Analyse du trafic
	- Analyse du trafic inter-AS (systèmes autonomes)
	- Rapport sur les serveurs mandataires (proxies)
- Comptabilisation
	- Vérification croisée à partir d'autres sources
	- Possibilité de vérification croisée avec les données SNMP

#### Détection d'anomalies : ver "Slammer" sur serveur SQL\*

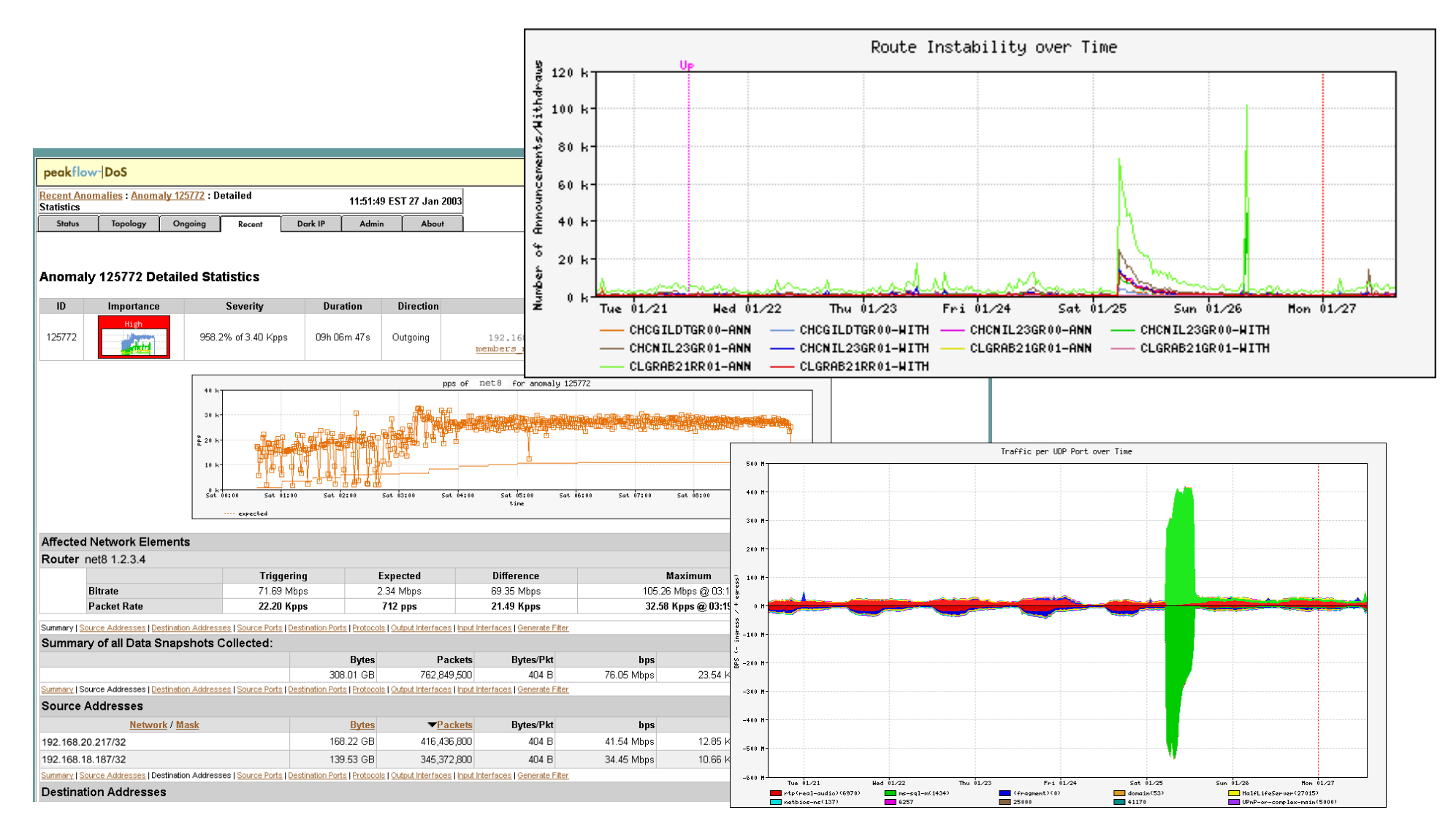

## Détection basée sur les flux (suite)\*

Une fois posées les bases, les activités présentant des anomalies peuvent être détectées

- Les **anomalies de débit** (pps ou bps) peuvent être légitimes ou malveillantes
- Bon nombre d'attaques **abusives** peuvent être immédiatement reconnues, même **sans** bases de référence (inondations TCP SYN ou RST, par exemple)
- Des **signatures** peuvent être également définies afin d'identifier des données transactionnelles "intéressantes" (ex : protocole udp et port 1434 et 404 octets (charge 376) == slammer!)
- Des signatures temporelles peuvent être définies afin d'obtenir une détection plus précise

#### Outils commerciaux basés sur les flux…\*

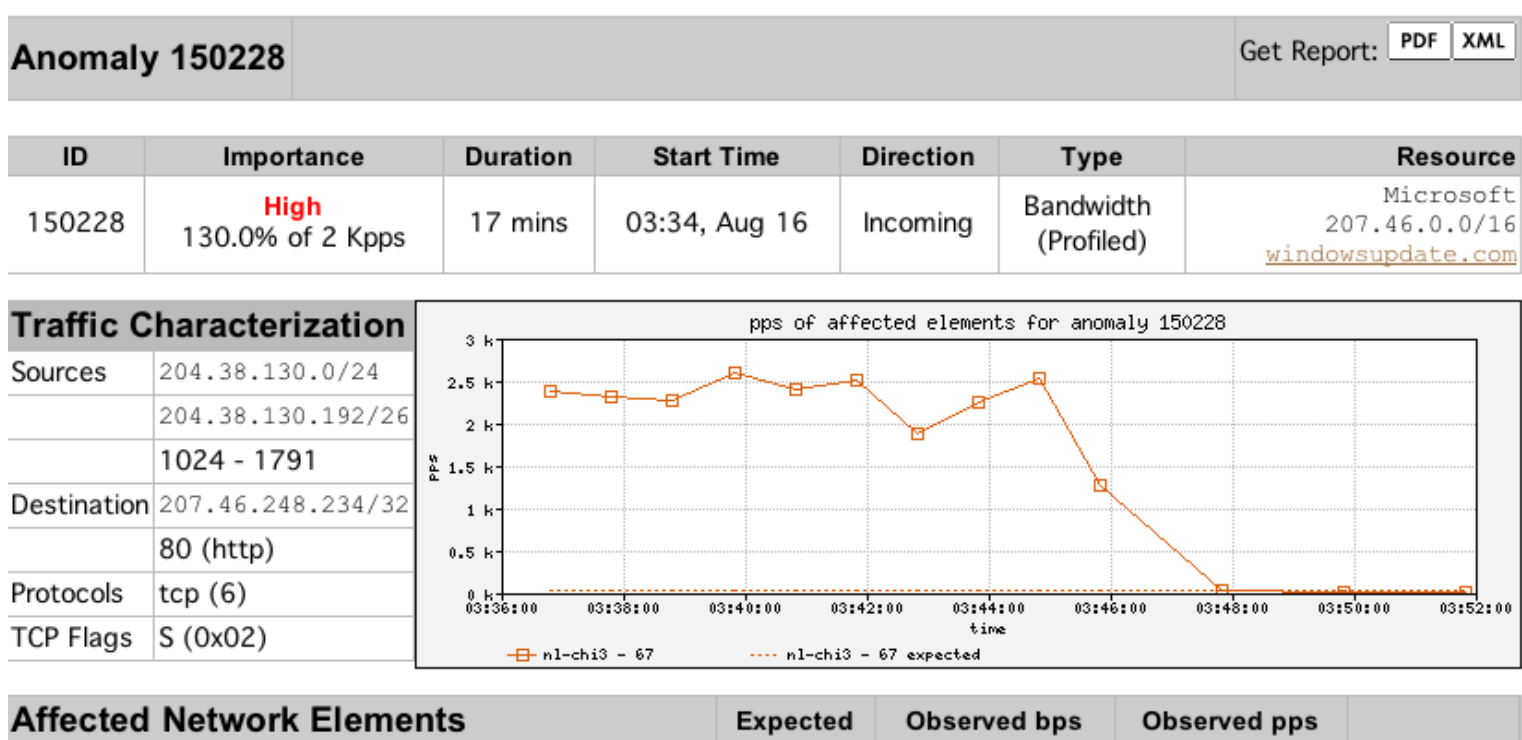

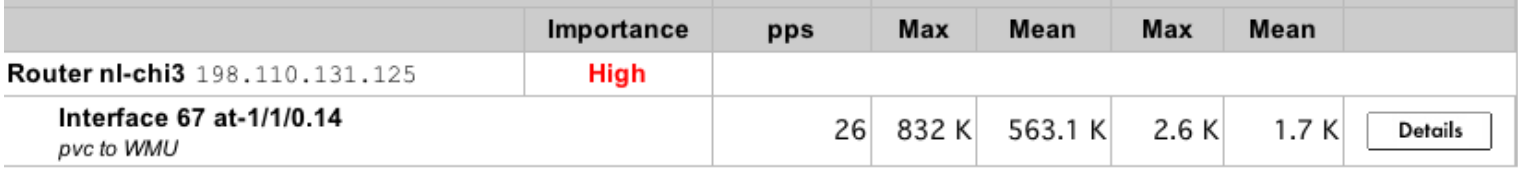

#### **Anomaly Comments**

#### Détection commerciale Attaque DOS à grande échelle\*

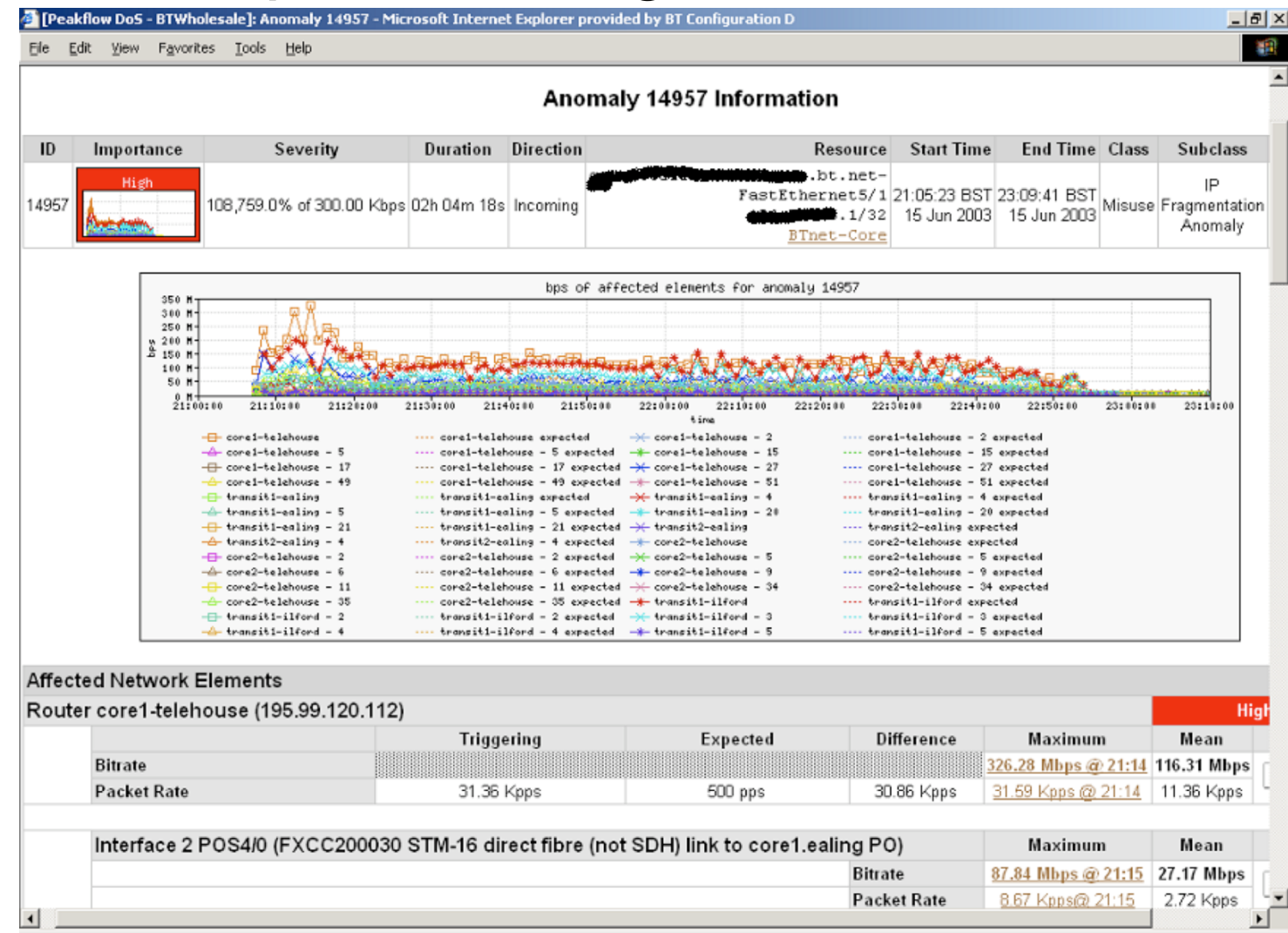

#### **Comptabilisation**

Une comptabilisation basée sur les flux peut compléter utilement la comptabilisation basée SNMP.

## Références

- Outils de flux : http://www.splintered.net/sw/flow-tools
- Applications NetFlow

http://www.inmon.com/technology/netflowapps.php

- Netflow HOW-TO http://www.linuxgeek.org/netflow-howto.php
- Effort de normalisation IETF : http://www.ietf.org/html.charters/ipfix-charter.html

# Références (suite)

- Page Abilene NetFlow http://abilene-netflow.itec.oar.net/
- Liste de diffusion d'outils de flux : flow-tools@splintered.net
- Communauté Cisco Centric Open Source http:// cosi-nms.sourceforge.net/related.html
- Guide utilisateur du collecteur Cisco NetFlow http://www.cisco.com/en/US/docs/net\_mgmt/netflow\_collection\_engine/ 6.0/tier\_one/user/guide/user.html